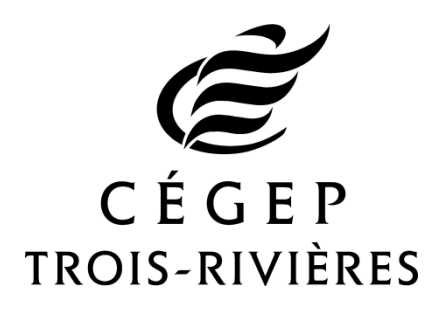

**Programme d'accès à un équipement portatif à l'intention du personnel enseignant du Cégep de Trois-Rivières – Modalités de participation**

**Direction des services informatiques**

**Octobre 2016**

**PAEP-2016-v02**

# **Table des matières**

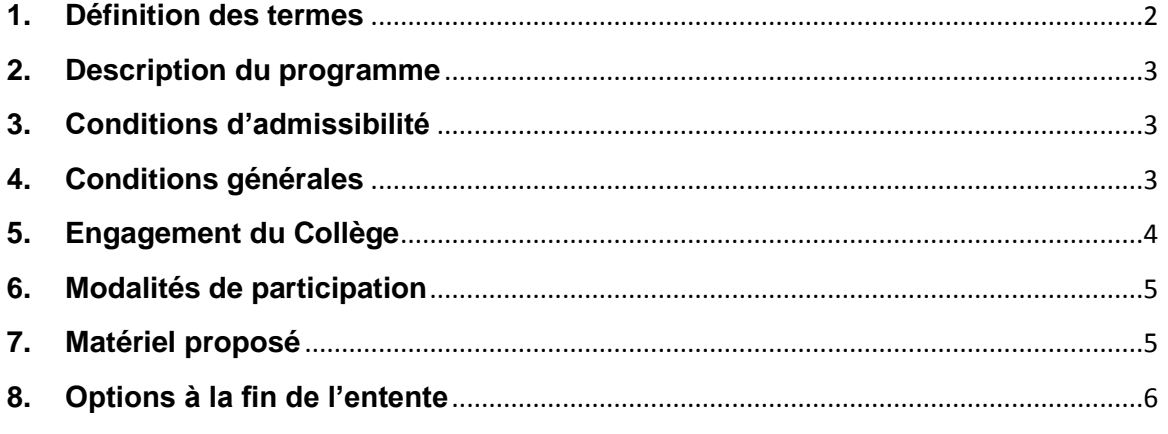

#### **Annexe 1 : Marche à suivre pour l'acquisition des applications de Microsoft**

#### <span id="page-1-0"></span>**1. Définition des termes**

Accompagnement de base : L'accompagnement de base consiste à aiguiller l'enseignant, au meilleur des connaissances du CSI, vers une piste de solution pour résoudre son problème, sans garantie de résultat ni acharnement.

Centre de logiciels : Application installée sur un équipement qui permet au participant d'installer lui-même des logiciels mis à sa disposition par la DSI.

Collège : Cégep de Trois-Rivières.

CSI : Centre de soutien informatique de la DSI.

DAOS : Direction adjointe à l'organisation scolaire.

DSI : Direction des services informatiques.

Équipement : Portable ou tablette tactile ainsi que les accessoires faisant partie du programme.

Participant : Enseignant ou enseignante qui adhère au programme.

- Portable : Ordinateur portatif offrant des performances comparables à un ordinateur de bureau, ou de taille réduite avec une autonomie de pile accrue.
- Programme : Programme d'accès à un équipement portatif à l'intention du personnel enseignant du Cégep de Trois-Rivières dont le code de référence débute par PAEP.
- Support complet : Le support complet est le même que celui offert aux équipements de production du collège pour assurer un bon fonctionnement en tout temps.
- Tablette tactile : Appareil simple et compact avec un écran tactile de 5 à 11 pouces, sans clavier ni souris intégrée et qui répond au toucher avec un doigt ou à l'aide d'un stylet.

#### <span id="page-2-0"></span>**2. Description du programme**

Le nouveau programme d'accès à un équipement portatif pour les enseignantes et enseignants du Cégep de Trois-Rivières est maintenant offert à plusieurs moments dans l'année. Le programme permet d'acquérir une tablette tactile iPad ou un portable (avec système d'exploitation Windows ou MacBook).

Le programme comprend :

- Un équipement portable ;
- Des accessoires, selon le type choisi ;
- Une garantie obligatoire de 2 ans (tablette) ou 3 ans (portable) ;
- Des logiciels, pour les portables gérés par le Collège ;
- De l'aide fonctionnelle de première ligne, au CSTP ;
- Du support matériel, au centre de soutien informatique (CSI) de la DSI.

#### <span id="page-2-1"></span>**3. Conditions d'admissibilité**

Est admissible au programme tout membre permanent du personnel enseignant régulier. Les enseignantes et enseignants non permanents pourront adhérer au programme sous réserve de l'acceptation de la Direction adjointe à l'organisation scolaire.

#### <span id="page-2-2"></span>**4. Conditions générales**

- Ce programme couvre une période de deux ou trois ans, déterminée par la durée de la garantie de l'équipement choisi.
- Le coût d'acquisition est réparti sur 40 versements pour un équipement garanti deux ans et 64 versements pour un équipement garanti trois ans.
- L'enseignant ou l'enseignante adhère au programme en signant l'entente au moment et aux conditions convenus. Au terme de l'entente, l'équipement peut être racheté au coût prévu dans l'entente ou être retourné au Collège. Une poursuite de l'utilisation sans rachat immédiat doit faire l'objet d'une entente de prolongation signée, avec une date d'échéance établie. Le Collège se réserve le droit de refuser des prolongations sur la base de considérations technologiques. La prolongation ne devra engendrer aucun coût supplémentaire pour le Collège qui se réserve le droit de retirer alors tout équipement défectueux.
- Le participant a la responsabilité d'assurer son équipement. Il a également la responsabilité de maintenir l'équipement en bon état de fonctionnement. Advenant le cas où l'équipement devient non fonctionnel suite à une négligence (bris non couvert par la garantie), le participant s'engage à compléter les versements et à le racheter.
- Le participant s'engage à utiliser l'équipement et son contenu à des fins personnelles ou professionnelles en conformité avec son lien d'emploi au Collège.
- Pour la durée du contrat, le Collège est propriétaire de l'équipement. Il demeure également propriétaire des logiciels spécialisés installés avec une licence de site, s'il y a lieu. Le participant n'ayant plus de lien d'emploi avec le Collège en cours de programme se verra donc dans l'obligation d'acheter l'équipement pour sa valeur résiduelle.
- Le participant demeure propriétaire des applications acquises et installées par luimême qu'il choisisse de racheter son équipement ou non.
- Le participant a accès au Centre de logiciels pour des applications à installer luimême.

### Pour les équipements gérés par le Collège :

- La DSI installe la même base applicative que celle présente dans ses laboratoires. Pour installer un nouveau logiciel personnel, le participant devra faire une demande au CSI. Cette installation se fera sur rendez-vous, dans un délai maximal de deux semaines à partir de la date du rendez-vous. Le participant doit alors fournir la preuve qu'il a le droit d'installer ce logiciel. La DSI se réserve le droit de limiter le nombre ou le type d'installation. Il sera quand même possible, pour le participant, d'installer ses imprimantes personnelles si elles sont compatibles avec le système d'exploitation en vigueur.
- Si le participant décide de racheter l'équipement, la configuration initiale du fabricant sera remise en place par la DSI. Le participant sera responsable de faire une sauvegarde de ses données préalablement et de réinstaller ses logiciels personnels.

#### Pour les équipements non gérés par le Collège :

 Les logiciels offerts dans le Centre des logiciels sont sans garantie de résultat quant à leur installation dans des environnements différents de la base applicative du collège.

## <span id="page-3-0"></span>**5. Engagement du Collège**

- La DAOS et la DSI administrent le programme pour le Collège en diffusant l'information, en préparant les documents d'acquisition et en coordonnant la distribution des équipements. La distribution inclut un accompagnement de départ pour l'appropriation du fonctionnement de l'équipement.
- Le financement du programme de même que le support fourni par le CSTP constituent une importante contribution du Collège.
- Le Collège s'engage à effectuer les mises à jour des logiciels sur les portables en respectant la procédure prévalant au Collège, dans la mesure où les appareils qu'il gère se connectent régulièrement à son réseau. Toutefois, le Collège demeure

propriétaire des licences de tous les logiciels, rendus disponibles ou installés par la DSI. Le calendrier des mises à jour est disponible sur le site Web de la DSI.

- La DSI offre un support complet pour les portables qu'elle gère, que ce soit au niveau des logiciels ou du matériel, pour toute la durée du programme.
- Pour les équipements non gérés par la DSI, un accompagnement de base et un support matériel sont offerts par la DSI.
- Les produits APPLE sont actuellement des équipements non gérés par la DSI.

#### <span id="page-4-0"></span>**6. Modalités de participation**

- L'enseignant ou l'enseignante peut adhérer au programme à tout moment au cours de l'année scolaire. La DSI a toutefois des dates fixes de commande selon les périodes de garantie de prix pour les portables sous Windows.
- Pour participer, il suffit de compléter le formulaire d'adhésion disponible sur le site Web de la DSI [\(PAEP\)](https://www.cegeptr.qc.ca/dsi/documentation/paep/) et de le transmettre à Josée Thibeault, à la DSI.
- La DAOS établit l'admissibilité du participant et en informe la DSI.
- La DSI procède ensuite à l'achat de l'équipement, à sa réception et à sa préparation. Elle remet l'équipement à la DAOS qui procède ensuite à la rédaction de l'entente entre le participant et le Collège.
- Le participant peut acquérir concurremment une tablette tactile et un portable puisque ces équipements sont complémentaires.

## <span id="page-4-1"></span>**7. Matériel proposé**

Le programme offre différents types d'équipement. Le participant peut choisir une tablette tactile iPad, un MacBook de Apple ou un portable sous Windows offert dans la liste des équipements disponibles sur le site Web de la DSI.

Pour l'achat d'un produit APPLE, le participant fait son choix dans la boutique en ligne d'Apple [\(http://www.apple.com/ca/fr/education/\)](http://www.apple.com/ca/fr/education/) et imprime son achat qu'il joint au formulaire. Les instructions sont indiquées dans la section 2 du formulaire.

Pour l'achat d'un produit sous Windows, la liste des équipements proposés se trouve sur la page Web de la DSI [\(PAEP\)](https://www.cegeptr.qc.ca/dsi/documentation/paep/). On y trouve la période de garantie des prix et la date limite pour adhérer durant cette période. Les achats sont effectués les jours suivants cette date limite.

Le participant peut également choisir, s'il s'agit d'un équipement sous Windows, d'avoir un poste géré par la DSI, avec des licences logicielles du collège et sans possibilité d'installer lui-même de nouvelles applications autres que celles offertes dans le Centre de logiciels, ou un poste non géré par la DSI, libre de toute contrainte et livré avec la configuration du fournisseur, comme s'il l'avait acquis lui-même dans une boutique spécialisée. Dans ce cas, le participant a la responsabilité de ses installations logicielles.

Grâce à l'entente Campus entre le Collège et Microsoft, il est possible, pour les employés du Collège, d'obtenir la suite MS Office Pro Plus gratuitement pour 5 appareils personnels (Windows, Mac, Android ou iOS), sous l'appellation d'Office 365. La marche à suivre se trouve sur le site Web de la DSI [\(Office 365\)](https://www.cegeptr.qc.ca/dsi/documentation/o365/). Il est aussi possible d'acquérir deux produits supplémentaires à un prix très avantageux, soit Project Pro et Visio Pro, au coût de 13\$ chacun. La procédure pour les acquérir est détaillée à l'annexe 1.

#### <span id="page-5-0"></span>**8. Options à la fin de l'entente**

Dans les trois mois suivant la dernière retenue sur le salaire, la DAOS communique avec le participant pour connaître ce qu'il décide de faire. Trois choix s'offrent à lui :

- Acquérir l'équipement au montant convenu dans le contrat (30\$ pour une tablette tactile et 50\$ pour un portable).
- Remettre l'équipement fonctionnel à la DSI.
- Demander une prolongation de l'utilisation avant le rachat. Dans ce cas, une nouvelle date d'échéance sera établie, date à laquelle l'équipement devra être racheté.

## **Annexe 1 : Marche à suivre pour l'acquisition des applications de Microsoft**

- 1. Rendez-vous sur le site suivant: [http://www.microsofthup.com/coworker\\_ca](http://www.microsofthup.com/coworker_ca).
- 2. Sélectionnez « Canada français » en haut à droite.
- 3. Entrez votre adresse courriel qui est fournie par le collège (@cegeptr.qc.ca).
- 4. Entrez le code de programme HUP de Microsoft : CE307C748A.
- 5. Un courriel vous sera envoyé, cliquez sur le lien "Profitez-en dès maintenant".
- 6. Choisissez « Français ».
- 7. Sélectionnez les produits désirés (Project Pro, Visio Premium) pour 13\$ chacun.
- 8. Complétez l'achat à l'aide de votre carte de crédit.
- 9. Une fois la transaction confirmée, la page affichera votre numéro de série unique ainsi que le lien pour télécharger le logiciel.
- 10. Vous recevrez également un courriel de confirmation contenant ces deux informations.
- 11. Assurez-vous de conserver ces informations puisque nous ne pourrons pas vous les fournir en cas de perte.
- 12. Il est aussi plus prudent de graver les fichiers téléchargés au cas où vous auriez à les installer à nouveau sur votre ordinateur.